**中国** 

 $10\% (ST \t\t 5%)$  ,  $10\%$   $10\%$ 就常说:股票涨停了,跌停了.

**涨停跌停在哪里看—在哪里可以看到每天有多少只股票涨**

 $K$ 

5%

 $+-10\%$  ST

 $60$ 

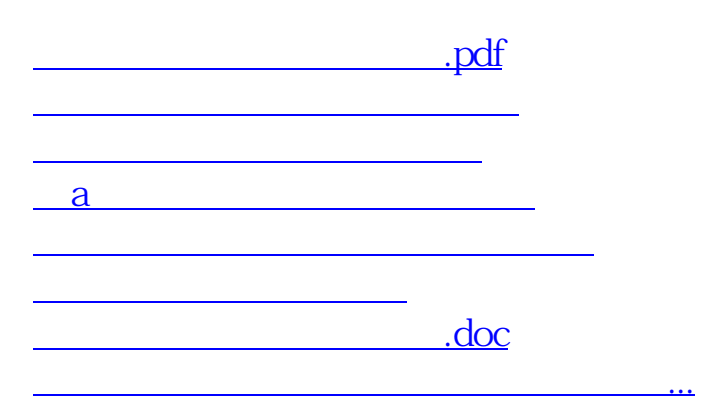

**七、在哪能看到股票的涨停价和跌停价,要自己算吗?**

<https://www.gupiaozhishiba.com/article/50374037.html>